Voici une cible d'un jeu de fléchettes sur laquelle on a indiqué comment se calculent les points.

A son tour, chaque joueur lance une volée de 3 fléchettes et calcule le score obtenu.

Tu peux lire des exemples de calcul à cette adresse : <https://www.geogebra.org/m/fhx3nmkb>

Une application y est aussi disponible pour t'aider à trouver les réponses aux questions suivantes.

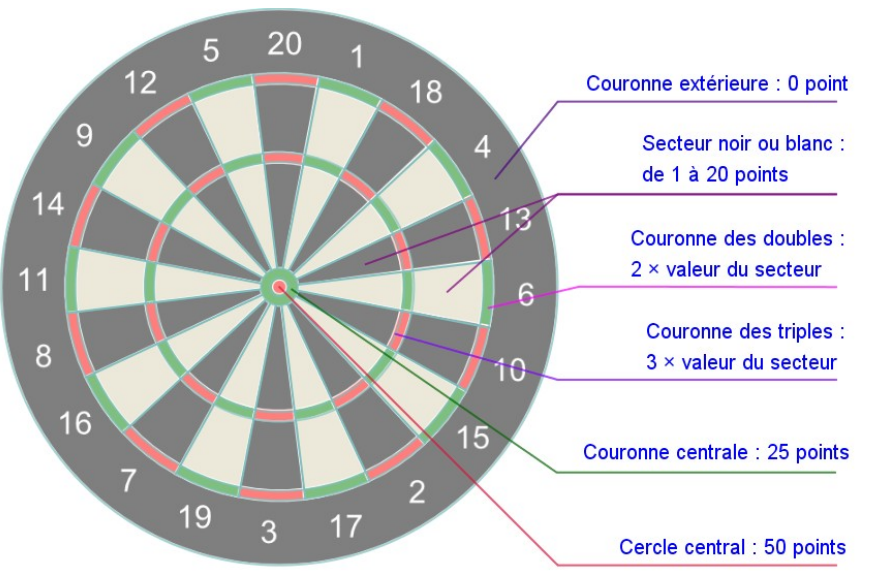

## **A. Calculer le score**

Calcule le score associé à chacune de ces volées de fléchettes, en présentant les calculs sous la forme d'une expression numérique, comme dans l'exemple.

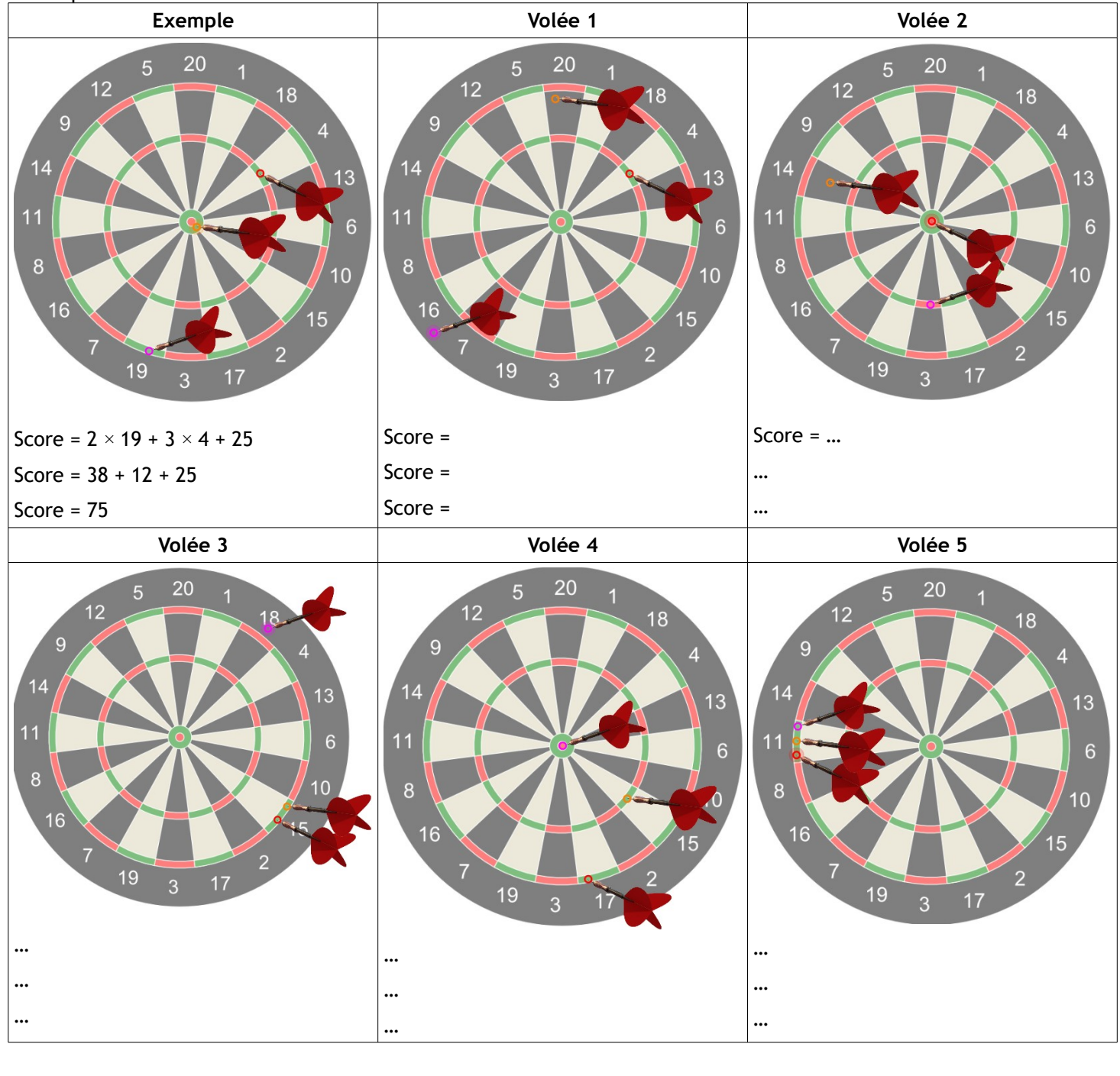

## **B. Plusieurs façons d'écrire les calculs**

Lorsque plusieurs fléchettes font un double (ou un triple), on peut calculer le score de deux façons différentes. Vérifie que ces deux façons de faire donnent bien le même résultat :

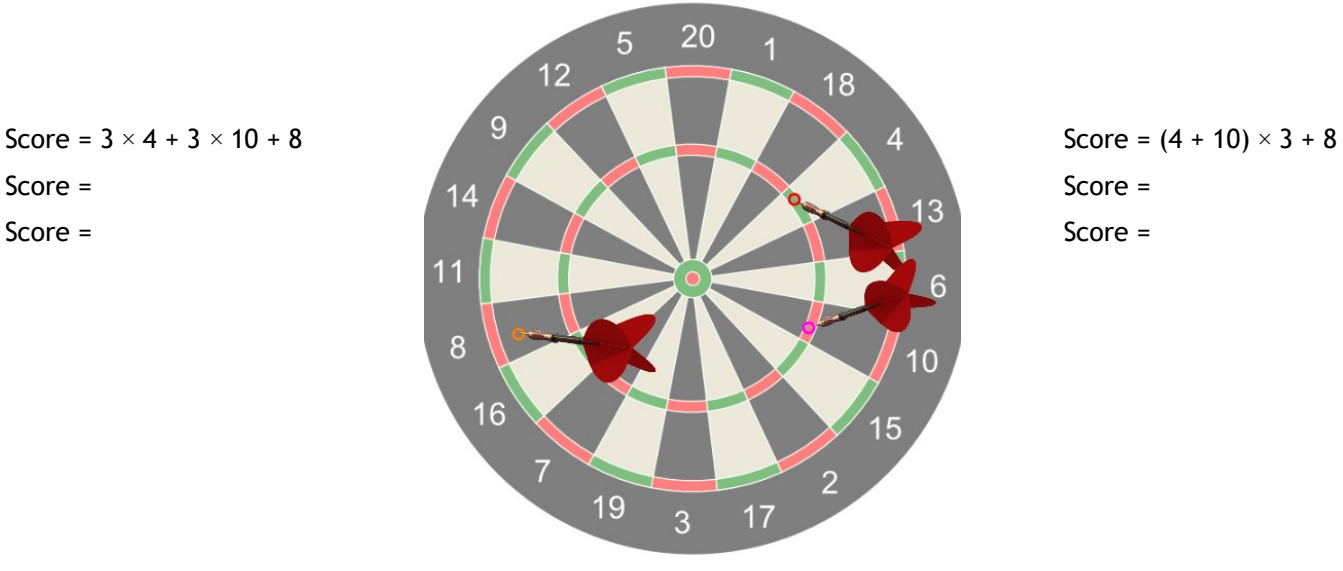

## **C. Gagner une manche**

Pour gagner une manche, il faut marquer (en plusieurs volées) exactement 501 points. Il faut aussi terminer sa dernière volée par un double.

Place une croix dans ces cibles pour chaque fléchette manquante et gagne la manche. Présente le calcul du score de tes volées.

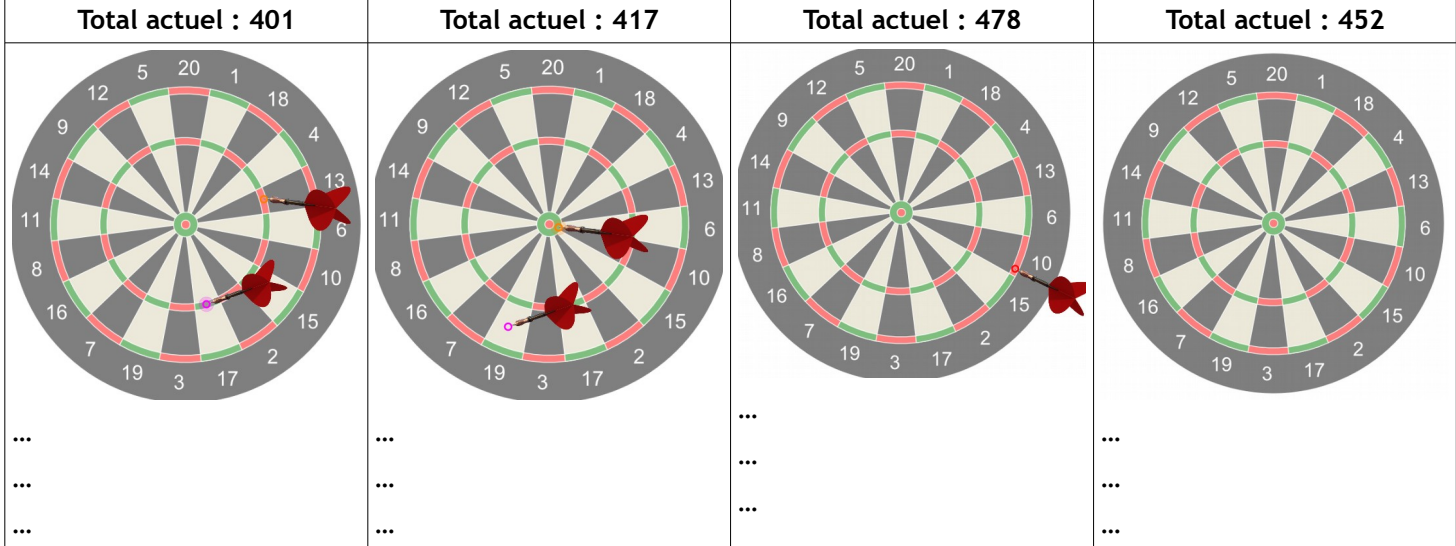

## **D. Plus courte manche**

**a)** Quel est le plus grand score réalisable en une seule volée ? Pour répondre à cette question, place trois croix sur la cible ci-contre et présente ton calcul :

$$
Score = ...
$$

$$
Score = ...
$$

$$
...
$$

**b)** Combien de volées faut-il au minimum pour atteindre 501 points ? Indique précisément les valeurs des flèches de chaque volée et le calcul des scores.

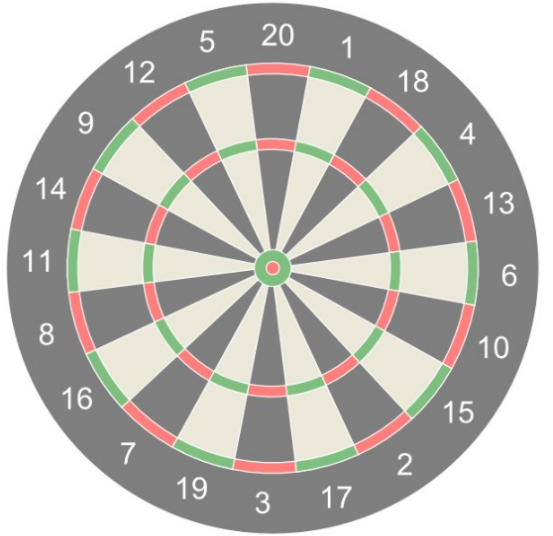